Автор статьи: Тристан Харрис Оригинал статьи по [ссылке](https://medium.com/thrive-global/distracted-in-2016-reboot-your-phone-with-mindfulness-9f4c8ad46538#.8xwh81t97)

### **Как избавиться от тяги к телефону**

Последние три года я провел в Google, где изучал, как технологии влияют на внимание, благополучие и поведение людей. Недавно я ушел работать в социальное движение под названием «Time Well Spent» — для нового класса технологий, которые сводят к минимуму отвлекающие факторы, поддерживают осознанный выбор и помогают людям жить той жизнью, которой они хотят, а не максимизируют экранное время. Это похоже на то, как движение органических продуктов питания создало новый рынок для полезной пищи.

Людям нравится эта концепция, но они часто спрашивают меня: «Но что я могу сделать, чтобы быть внимательнее во взаимодействии с моим телефоном прямо сейчас?»

Я потратил пару дней, чтобы составить свои лучшие рекомендации для пользователей iPhone. Советы ниже предназначены для:

- Минимизации навязчивой проверки и фантомных гудений
- Минимизации страха пропустить что-то важное
- Минимизации бессознательного использования
- Минимизации «негерметичного» взаимодействия («просачивания» во что-то непреднамеренное)
- Сведения к минимуму ненужных психологических проблем, возникающих на экране.

Примечание. Эти рекомендации предназначены для людей, которые живут за счет своего смартфона (не случайных пользователей), и основаны на результатах психологии и поведенческих наук.

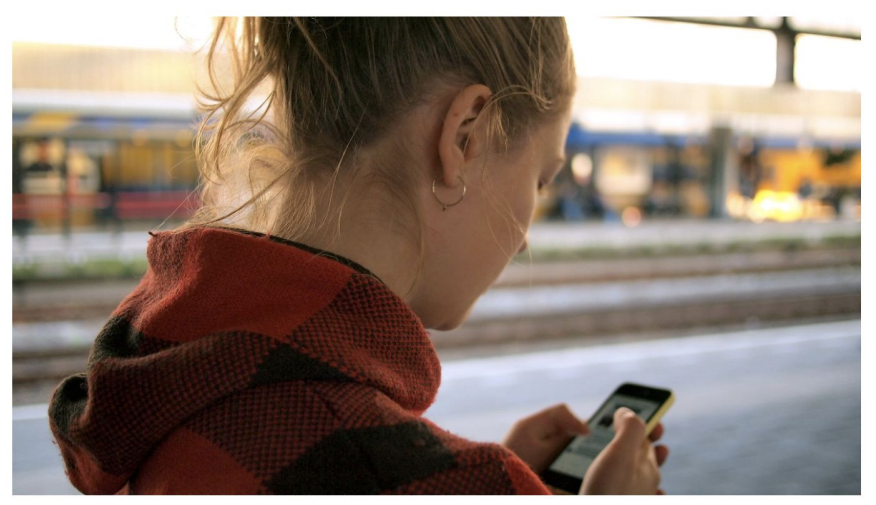

Image courtesy of Unsplash

### **Совет № 1: Создайте свой «основной» домашний экран**

Мы проверяем наш телефон 150 раз в день, и каждый раз, когда мы разблокируем его, чтобы увидеть сетку приложений и красные значки, сигнализирующие обо всем, что мы пропустили, он сразу же вызывает у нас целый набор мыслей, чувств и проблем.

Наша цель — не защищаться и не сопротивляться нашим телефонам, а задать вопрос: «Как мы можем сделать наш домашний экран пригодным для использования?» Место, куда мы можем часто возвращаться, зная, что оно будет уважать наши намерения и поддерживать наше сознательное использование. И место, где есть место для мыслей и забот, которые мы действительно имеем , а не те, которых мы не хотим.

Давайте начнем.

Из всех приложений на главном экране …

Какие у вас инструменты? В частности, какие приложения помогают вам в выполнении конкретных задач (и никогда не «просачиваются» в непреднамеренные отвлечения)? И на что вы часто полагаетесь? Хорошими примерами являются приложения, такие как Камера, Заметки, Календарь, Карты или Uber, но не электронная почта. Это приложения, которыми вы управляете, но они не управляют вами.

Что такое бездонные чаши или игровые автоматы? В частности, я имею в виду приложения с бездонными списками для просмотра (сообщения электронной почты, лента Facebook) или бездонные поводы для проверки (уведомления по электронной почте или в социальных сетях). Это включает в себя почти все, что вызывает привыкание. Я даже включил приложение счетчика шагов, потому что я всегда «играю» как игровой автомат, чтобы увидеть «сколько шагов я получил сегодня!?»

Какие стремления? Те, которые представляют вещи, на которые вы реально хотите потратить больше времени в своей жизни (для меня, прослушивание определенных подкастов и приложение для заказа уроков в моей местной студии йоги). Но не нереальные стремления. Например, мне нравится медитировать, но приложения для медитации не работают на меня, поэтому я их не включаю.

Теперь создайте домашний экран, состоящий только из:

- Ваших незаменимых приложений (еще раз только тех, на которые вы часто полагаетесь, не более пяти или шести)
- Тех приложений, которыми управляете вы, а не они вами

Все остальное — бездонные чаши, игровые автоматы и все другие приложения — переместите с первой страницы приложений. Я объясню через секунду. Чем меньше значков должны сканировать наши глаза, когда мы разблокируем телефон, тем меньше работы должен делать наш ум.

# **Совет № 2: Используйте фильтр сознания вашего iPhone**

Знаете ли вы, что ваш iPhone поставляется со встроенным фильтром сознания, который принимает только сознательное использование и отфильтровывает бессознательное использование?

Да, это называется набор текста. Хотя вы можете использовать мышечную память, чтобы неосознанно двигать большим пальцем, чтобы открыть приложение, не задумываясь. Хотя на самом деле невозможно бессознательно печатать на клавиатуре.

Теперь откройте все другие приложения, проведя пальцем вниз и введя первые несколько букв нужного вам приложения.

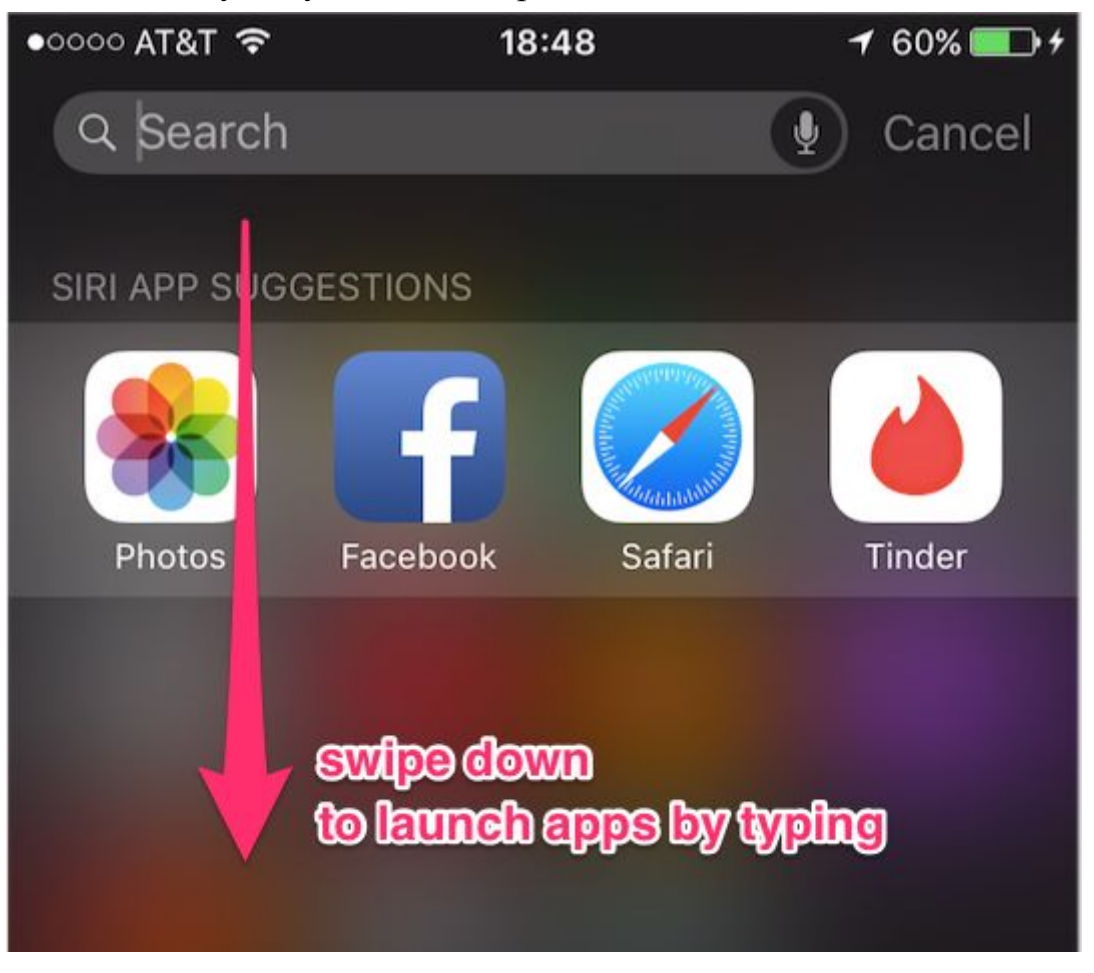

Хотя на первый взгляд это может показаться странным, я гарантирую, что это уменьшит большую часть вашего бессознательного использования, потому что у вас будет достаточно времени, чтобы спросить «действительно ли я хочу это сделать?»

По иронии судьбы, зачастую запускать приложения быстрее, чем набирать и нажимать на значок. Так как ваш iPhone учится печатать, вам нужно всего лишь

набрать «F» или «Fa», чтобы попасть в Facebook, вместо того, чтобы вводить полное имя «Facebook».

Попробуйте придерживаться этого в течение нескольких дней и посмотрите, сможете ли вы заставить смартфон работать на вас.

# **Совет № 3: Заглушите утечки (Сделайте Центр управления своим другом)**

Вы когда-нибудь активировали свой телефон, чтобы сделать что-то конкретное? Например, сделать фотографию или установить будильник, и затем каким-то образом погрузиться в смартфон на час? Это особенно сложно перед сном, когда «быстрая» установка будильника как-то превращается в неожиданный перекус на Facebook или YouTube.

Давайте назовем это «пустыми» взаимодействиями: мы пришли, чтобы сделать что-то конкретное, но непреднамеренно просочились в то, чего мы не собирались делать.

Мы можем решить эту проблему: вместо того, чтобы разблокировать телефон для доступа к камере, часам или калькулятору, научитесь запускать эти приложения без разблокировки телефона, проведя по Центру управления.

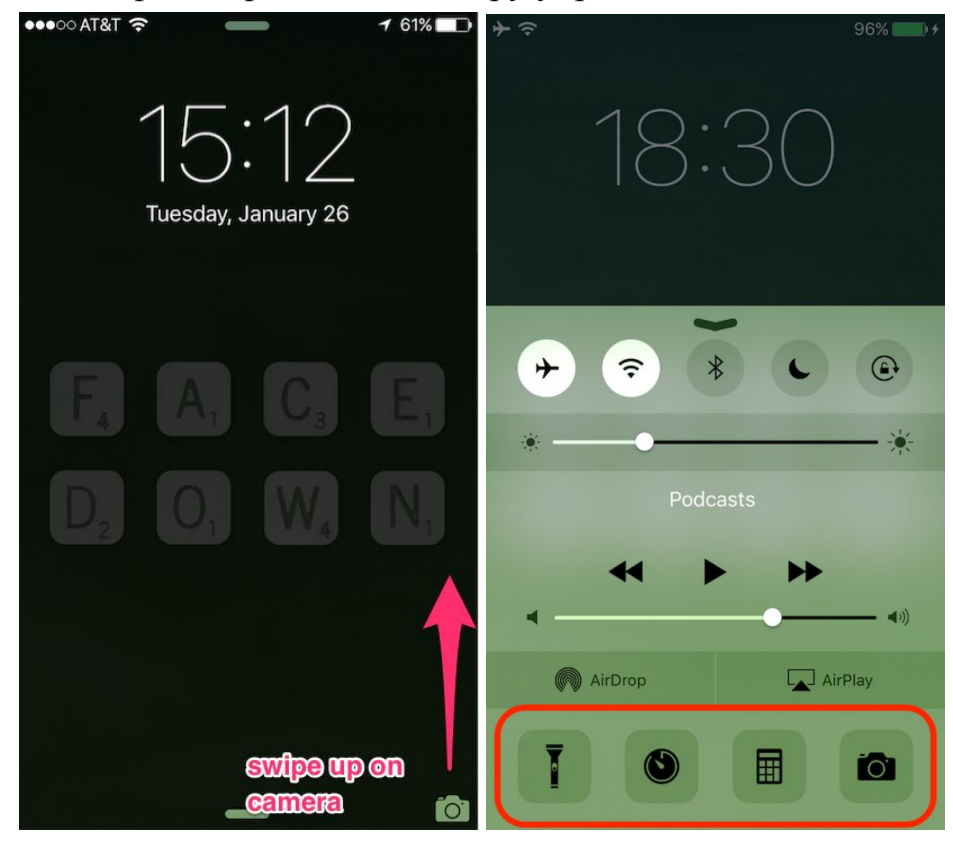

Зачем? Некоторые причины:

- 1. Открытие этих приложений таким образом заставляет ваш телефон автоматически возвращать вас на экран блокировки, когда вы закончите (чтобы вас случайно не засосало).
- 2. Это экономит три дополнительных места на вашем «минималистском» домашнем экране.
- 3. На самом деле быстрее открыть их из Центра управления, чем где-либо еще (потому что вы можете провести вверх с любого экрана, чтобы добраться до него.)

## **Совет № 4: Две страницы приложений**

Вы когда-нибудь обнаруживали, что ведете себя следующим образом:

- 1. Вы разблокируете свой телефон
- 2. Затем быстро пролистываете несколько страниц приложений
- 3. После этого быстро проводите пальцем обратно через те же приложения, не открывая их
- 4. Затем ... вы снова блокируете свой телефон. Было?

Мы навязчиво проводим по нашим телефонам, фактически ничего не делая.

Эта странная привычка частично обусловлена нашими эволюционными инстинктами поиска новизны. Удивление от разлетающихся красочных иконок (визуальных триггеров) и красных значков (новых уведомлений) подпитывает наш мозг тонкими психологическими наградами, превращаясь в собственную форму игрового автомата.

Вот один из способов это исправить: ограничьте домашний экран двумя страницами приложений, чтобы не было чего прокручивать.

«Ого, - подумаете вы, - всего две страницы приложений?»

«Что я должен сделать? Поместить все мои приложения в папки?» На самом деле да.

Поместите все ваши приложения в папки на второй странице и не беспокойтесь о том, чтобы собрать слишком много приложений вместе. Если вы следуете Совету № 2, вам все равно не понадобятся эти приложения, видимые как отдельные значки, потому что вместо этого вы будете вводить их название.

### **Дополнительный совет: держите M&M's, но скрывайте упаковку**

Вот дополнительный совет, основанный на кухонном эксперименте Google M&M's. В рамках своих щедрых привилегий и льгот для сотрудников Google снабжает свои микро-кухни закусками и конфетами, чтобы сотрудники могли

продолжать перекусывать во время работы. Но они столкнулись с проблемой: сотрудники обнаружили, что едят больше вредных закусок, чем они хотели.

Так что их отдел по изучению поведения попробовал изменить это с помощью двух наблюдений:

- 1. Они заметили, как визуальная упаковка M&M's вызвала у людей неосознанный импульс к еде.
- 2. Они заметили, что сотрудники машинально забирали закуски с полки, то есть делали это бессознательно.

Они сделали следующее:

- 1. Они положили конфеты в непрозрачные белые фарфоровые банки с крышкой (в то время как в прозрачные стеклянные банки помещают, например, свежие фрукты)
- 2. Они заменили визуальную упаковку конфет нейтральным белым плакатом и нейтральным шрифтом (например, «Peanut M&M's», написанный на Comic Sans)

Первое изменение создало короткий разрыв, момент осознанного выбора между импульсом и действиями людей. Второе изменение уничтожило миллионы долларов, потраченных на рекламу и кондиционирование упаковщиков M&M's, и позволило сотрудникам выбирать самим.

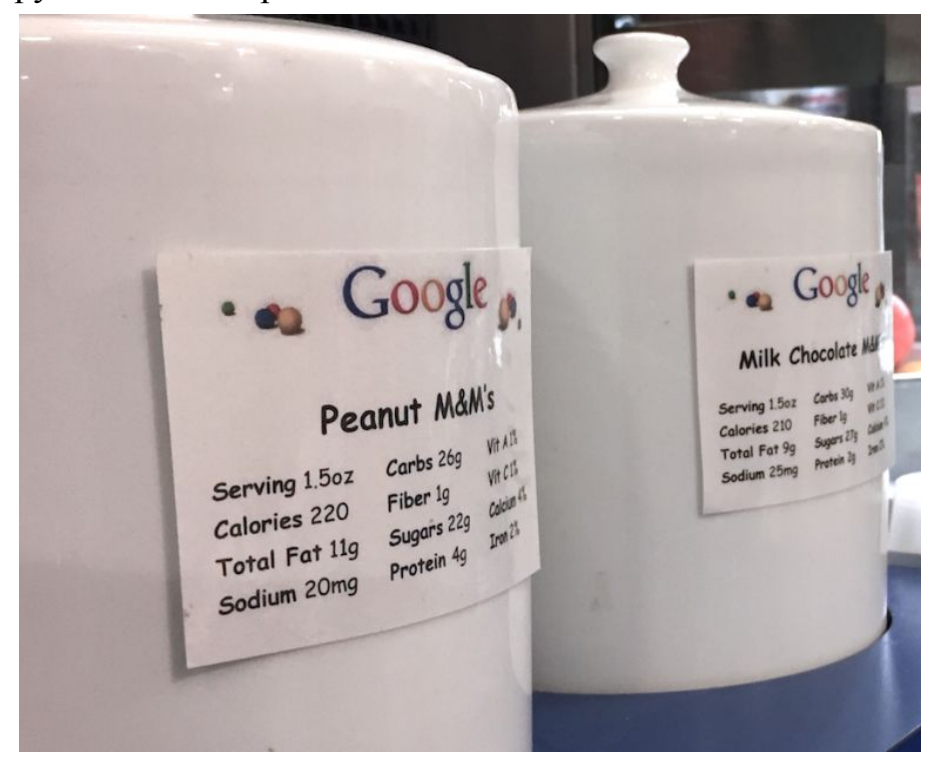

Каков результат? Новая архитектура выбора сократила потребление M&M's на 3,1 миллиона калорий всего за семь недель , причем только в одном офисе в Нью-Йорке в Google. Это эквивалентно девяти меньшим по размеру пакетам

M&M's в торговых автоматах на одного сотрудника. При этом они не убирали конфеты, они просто реорганизовали существующий выбор.

Мы можем сделать то же самое для приложений на наших домашних экранах. Красочные значки приложений (синяя Facebook [F] или желто-оранжевая камера Instagram) визуально побуждают нас неосознанно потреблять, как фантики. Но вместо того, чтобы убирать любую конфету, мы можем просто реорганизовать архитектуру выбора, чтобы мы могли ее контролировать.

- 1. Переместите визуально запускаемые приложения в папки на второй странице (непрозрачные банки с крышкой)
- 2. В этих папках переместите визуально запускаемые значки на вторую или третью страницу, встроенную в папку, чтобы цвета не были видны снаружи.

Для примера, это не работает:

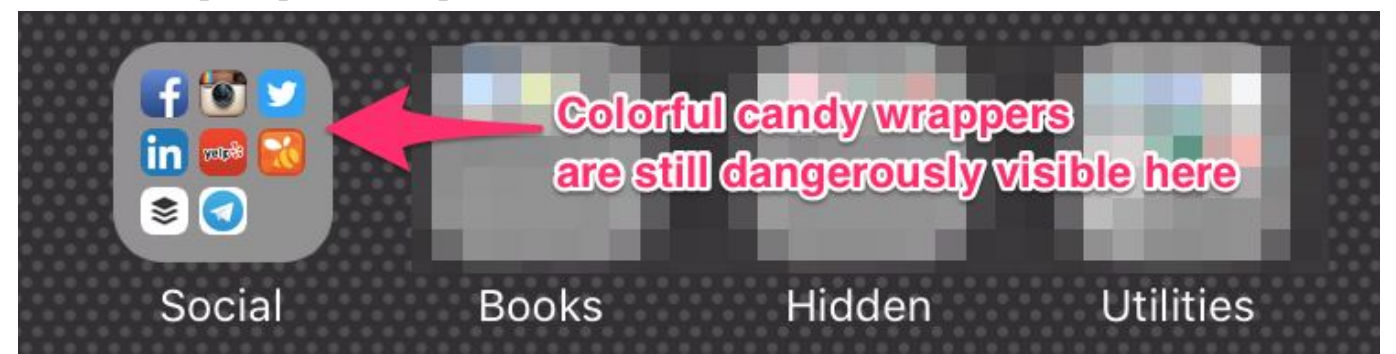

А это может сработать:

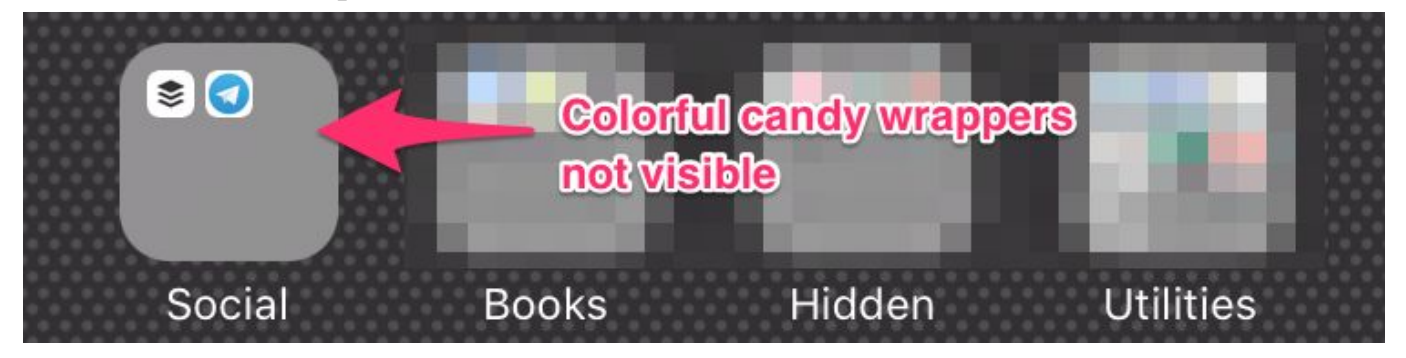

Я установил вторую страницу папок с нейтральными по цвету серыми значками и скрыл красочные приложения внутрь папки. Когда мой телефон настроен таким образом, загрузка новых приложений похожа на добавление в телефон новых скрытых функций, но не новых источников беспокойства, новых игровых автоматов или отвлекающих факторов.

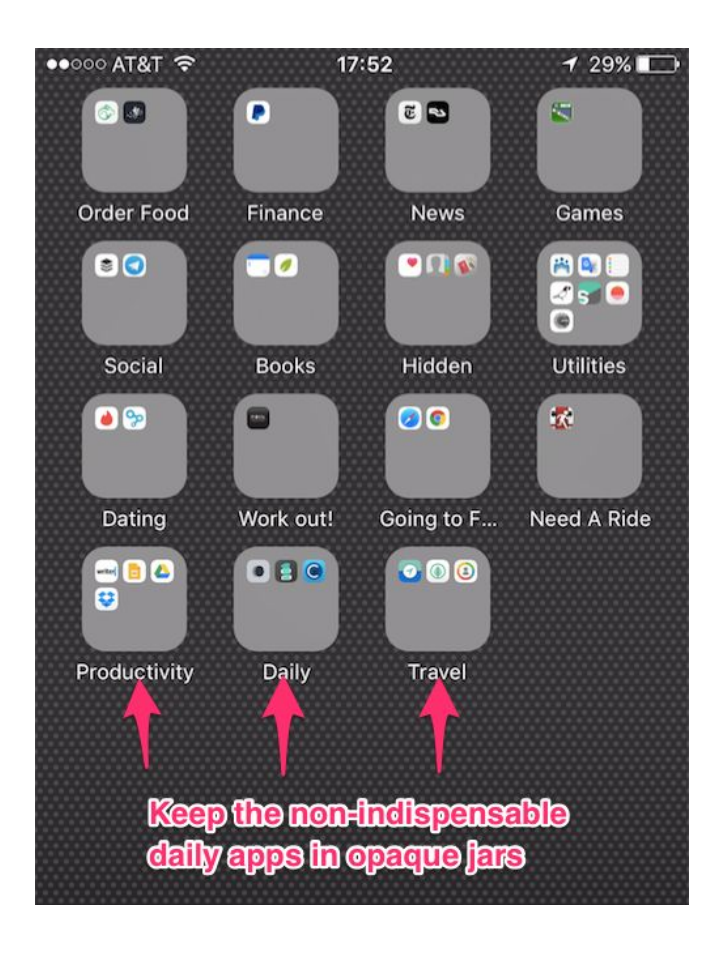

**Совет № 5: получать уведомления только тогда, когда \*люди\* нуждаются в вашем внимании**

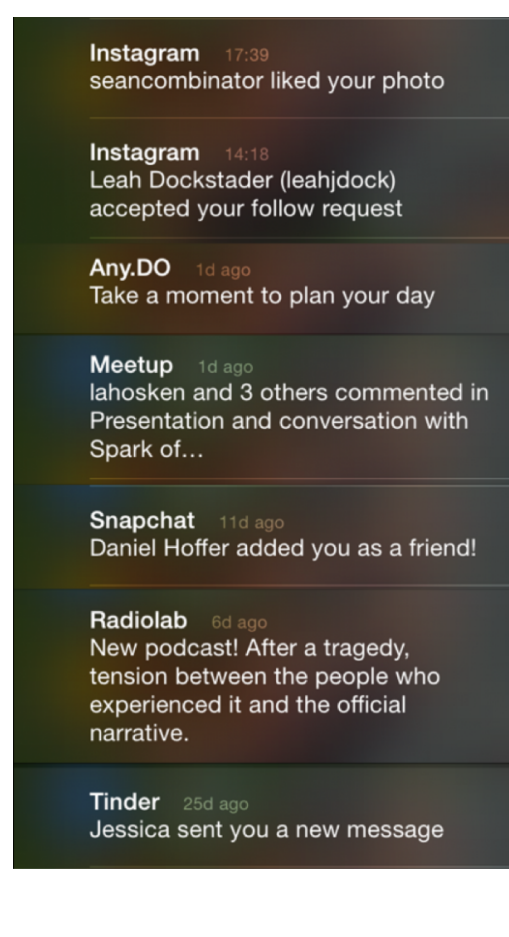

Проще говоря: отключите все свои уведомления, кроме случаев, когда \*люди\* (не приложения или компании) пытаются связаться с вами.

Мы живем в экономике внимания. Это означает, что каждое приложение и веб-сайт — будь то приложение для медитации, NYTimes или захватывающая игра — пытаются заставить вас вернуться и провести в них больше времени. В некоторых компаниях есть группы людей, Growth Hackers, чья работа состоит в том, чтобы придумывать новые причины (уведомления) и новую убедительную тактику, чтобы вернуть вас. Я знаю это, потому что я учился в лаборатории в Стэнфорде, которая изобрела многие из этих принципов.

Вот почему как только мы проснулись и взяли телефон в руки, мы увидели экраны, заполненные уведомлениями.

Глория Марк, одна из ведущих исследователей «науки о прерываниях» в Калифорнийском университете в Ирвине, показала, что несвязанные внешние прерывания обходятся нам за 23 минуты, прежде чем мы сфокусируемся на задаче снова. И чем больше нас прерывают, тем больше мы прерываем себя.

Единственное решение — чтобы наши устройства меньше прерывали нас, нужно отключить уведомления.

Но как насчет уведомлений электронной почты?

Отключите их. У вас всегда будут новые сообщения на почте, но они продолжат сеять беспорядок в вашей жизни. А отключение уведомлений будет обучать людей к тому, что по срочным вопросам они смогут вам просто позвонить.

Возможно, вы заметили, что многие сторонние почтовые приложения (такие как «Почтовый ящик», «Entourage» и т.д.) по умолчанию отправляют уведомления о каждом новом электронном письме. Это происходит не потому, что это полезно, а потому, что нас заставляют пользоваться этим приложением как основным.

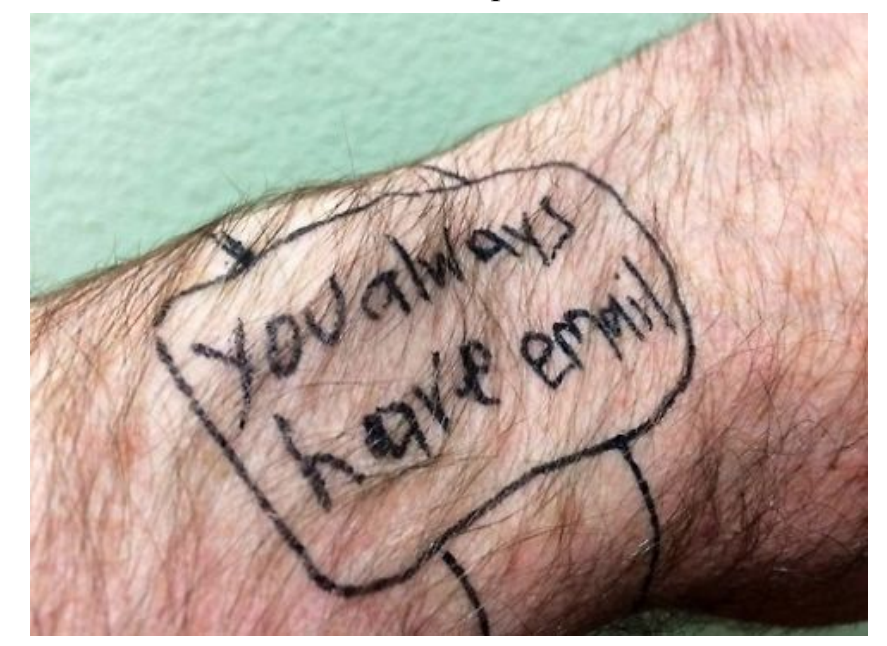

Но как насчет социальных сетей? Что, если я был отмечен на фотографии или пропустил событие?

Также, как и с электронной почтой: почему бы не узнать об этих событиях тогда, когда вы этого хотите, а не тогда, когда этого хотят от вас?

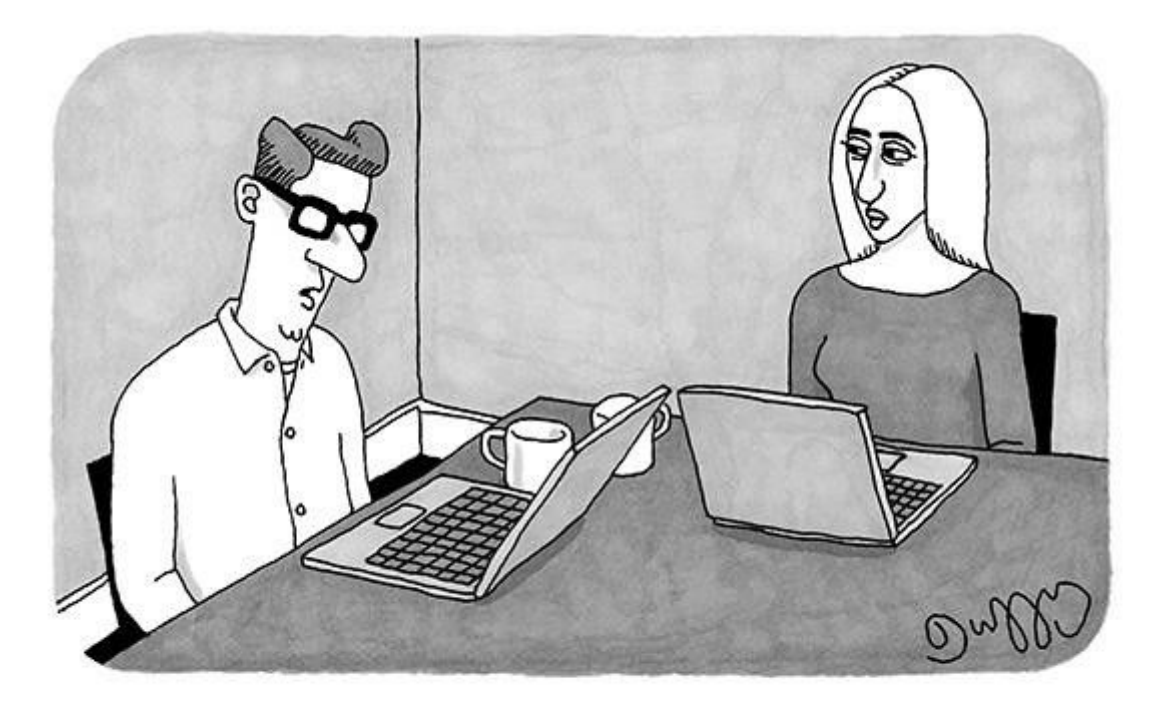

"LinkedIn has finally paid off—it got me two new followers on Twitter."

Но как насчет других приложений, связанных с людьми, таких как Skype, Foursquare, обзоры Airbnb или сообщений о приложениях для знакомств, таких как OKCupid или Tinder?

Для уведомлений, которые приходят вам от «людей, пытающихся связаться с вами», особенно теми, которые не приходят по электронной почте, оставляйте уведомления включенными. Я бы выключил все остальное.

Но, но, но ... что, если я что-то пропущу?

Мы десятилетиями жили в современном мире без смартфонов в наших карманах Верьте, что все получится.

# **Совет № 6: Однозначные вибрации**

Сегодня, когда наш телефон вибрирует, это может быть что угодно: мы отмечены на фотографии, наша мама пишет нам о чрезвычайной ситуации, или кто-то подписался на вас в Twitter. Наш телефон вибрирует аналогичным образом для каждого типа уведомлений. Это приводит к феномену «фантомного жужжания» — когда мы не уверены, нам написал тот человек, от которого мы ждем сообщения,

или нет. Более того, мы чувствуем вибрацию в кармане, а ее на самом деле и не было.

Отключение уведомлений облегчит феномен «фантомного жужжания». При этом оно поможет различить, когда реальные люди хотят нашего внимания, и другие виды уведомлений.

К счастью, Apple позволяет вам делать. Перейдите в «Настройки»> «Уведомления»> «Сообщения»> «Звуки»> «Вибрация»> «Создать новую вибрацию», чтобы выбрать собственный ритм вибрации, когда кто-то отправляет вам сообщение (я использую быстрый шаблон с тройной вибрацией). Таким образом, даже когда мой телефон неактивен, я могу четко определить, когда вибрация означает, кто именно отправил мне сообщение.

К сожалению, для тех из вас, кто использует сторонние приложения для обмена сообщениями, такие как WhatsApp, WeChat или Line, в качестве основного способа общения, Apple не позволяет настраивать пользовательские вибрации для других приложений.

Именно поэтому мы должны требовать их как часть наших «прав на внимание» от Apple и Google.

### **Совет № 7: Купить будильник или заряжать телефон не в комнате**

80% владельцев смартфонов сообщают, что проверяют свой телефон первым делом с утра. И многие из нас при этом не чувствуют себя хорошо. Это настраивает наши мысли и заботы на день, и программирует наш разум, чтобы думать об окружающей жизни определенным образом.

Хотя установка будильника без разблокировки телефона (совет № 3) полезна, еще лучше использовать отдельный будильник.

Лучшее решение — заряжать наши телефоны вне спальни и использовать отдельный будильник в качестве ежедневного будильника.

#### **Заключение**

Хотя я и считаю, что эти советы очень сильно помогут людям, я уверен, что это только начало. Что нам действительно нужно, так это совершенно новый подход к дизайну экранов, которыми мы пользуемся. Чтобы сделать их по-настоящему удобными, чтобы помочь нам хорошо проводить время при использовании смартфона.

И Apple, и Google могут сделать гораздо больше, чтобы настройки по умолчанию для нашего телефона отражали то, как люди действительно хотят жить. Представьте себе, если бы мы жили в мире, где наши телефоны и Интернет были созданы для того, чтобы наши дарвиновские инстинкты работали на нас, а не против нас. Представьте себе, если бы такие настройки были по умолчанию.